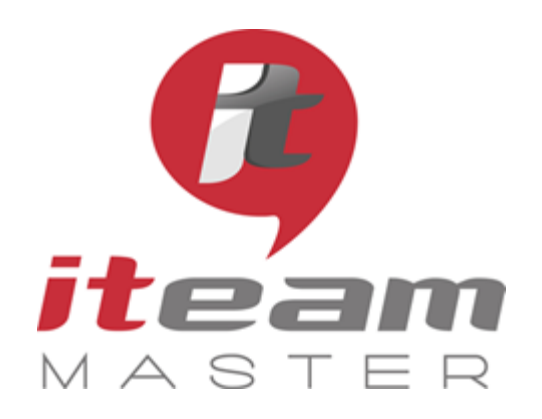

ITEAM Master Espace «L'ENTREPRISE NUMERIQUE» 5 et 7 boulevard Mirabeau – 19100 BRIVE 05 55 87 87 00

> N° de déclaration d'activité : 11755108275

N° de certification Qualiopi : 475467

RCS 798422184

SAS au capital social de 70 000€

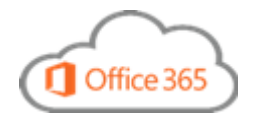

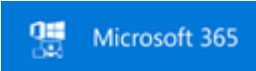

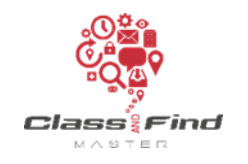

# **TEAMS**

## *PLAN DE FORMATION*

## *Objectifs de la formation*

Communiquer à partir de n'importe quel endroit, rapidement et efficacement

## Programme *(présentation théorique et exercices pratiques)*

#### 1 Communiquer avec TEAMS

Introduction à TEAMS Gérer les contacts Création d'un groupe de contacts Utilisation de la carte de visite Modification de votre présence Vérification de la disponibilité d'un contact Envoi d'un message instantané à un ou plusieurs contacts Envoi et réception d'appels audio et vidéo

#### 2 Organiser une réunion

Réunion TEAMS dans OUTLOOK Participer à une réunion Gérer les participants Présentation d'un fichier POWERPOINT Présentation d'un programme Présentation du bureau Partage d'un tableau interactif Transfert de fichiers

#### 3- Les paramètres

Modification de votre photo Historique de conversations Paramètres audio et vidéo

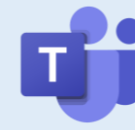

#### **PUBLIC**

Toute personne souhaitant maîtriser toutes les bonnes pratiques du logiciel de communication Teams

#### **PREREQUIS**

Aucun

**MODALITES** Durée: 1 journée

Horaires: 9h 12h30 – 13h30 17h

Inter-entreprises : 300€/personne groupes de 6 à 8 personnes

#### Intra-entreprise : cas par cas

Module accessible tous les trimestres sous-réserve d'un volume d'inscriptions suffisant

Evaluation des acquis au fil de la journée par le formateur, QCM d'autoévaluation en fin de session

Enquête de satisfaction et attestation nominative remise aux stagiaires à l'issue de la formation

#### **LIEU**

L'Entreprise Numérique 5-7 boulevard Mirabeau 19100 BRIVE

Parking clients

Locaux et équipements accessibles aux personnes handicapées

### **CONTACT**

Mikaël BOUTAUD, Directeur